Statistisches Landesamt des Freistaates Sachsen

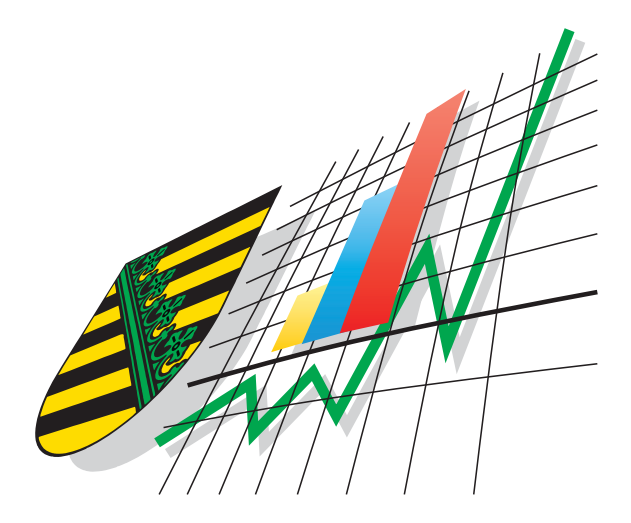

# **Statistische Berichte**

# Preisindizes für Bauwerke im Freistaat Sachsen

Mai 2003

ISSN 1435-8786 Preis:  $\epsilon$  3,00

**M14-vj 2/03**<br>
ISSN 1435-8786

## Zeichenerklärung

geheim zu halten

Nichts vorhanden (genau Null) Weniger als die Hälfte von 1 in der letzten besetzten Stelle, jedoch mehr als nichts Angabe fällt später an Zahlenwert nicht sicher genug Zahlenwert unbekannt oder - 0 … / . x ( ) p r s Tabellenfach gesperrt, weil Aussage nicht sinnvoll Aussagewert ist eingeschränkt vorläufige Zahl berichtigte Zahl geschätzte Zahl

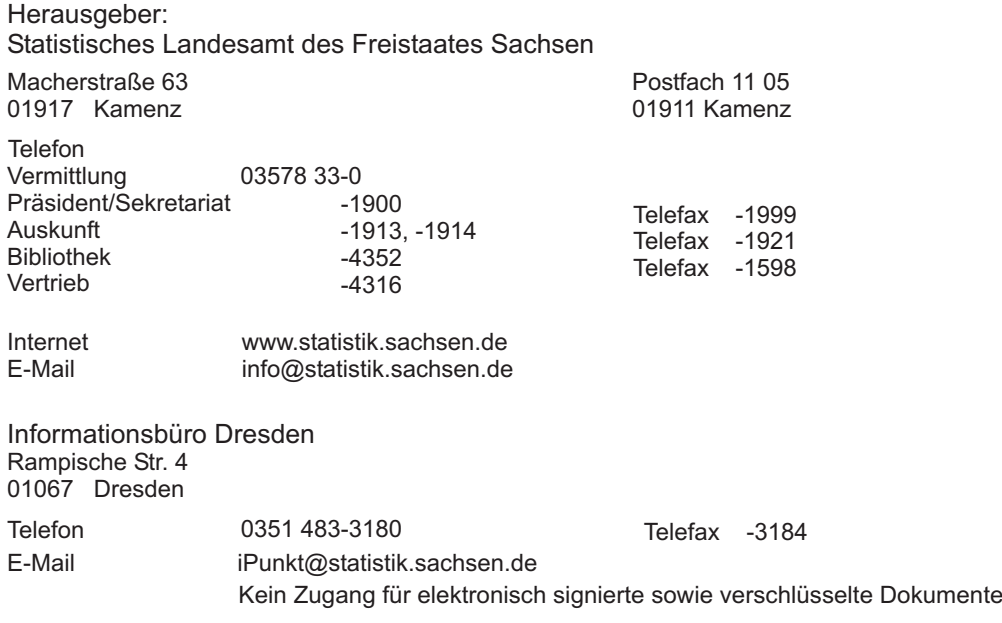

© Statistisches Landesamt des Freistaates Sachsen, Kamenz, Juli 2003

Für nichtgewerbliche Zwecke sind Vervielfältigung und unentgeltliche Verbreitung, auch auszugsweise, mit Quellenangabe gestattet. Die Verbreitung, auch auszugsweise, über elektronische Systeme/Datenträger bedarf der vorherigen Zustimmung. Alle übrigen Rechte bleiben vorbehalten.

# Inhalt

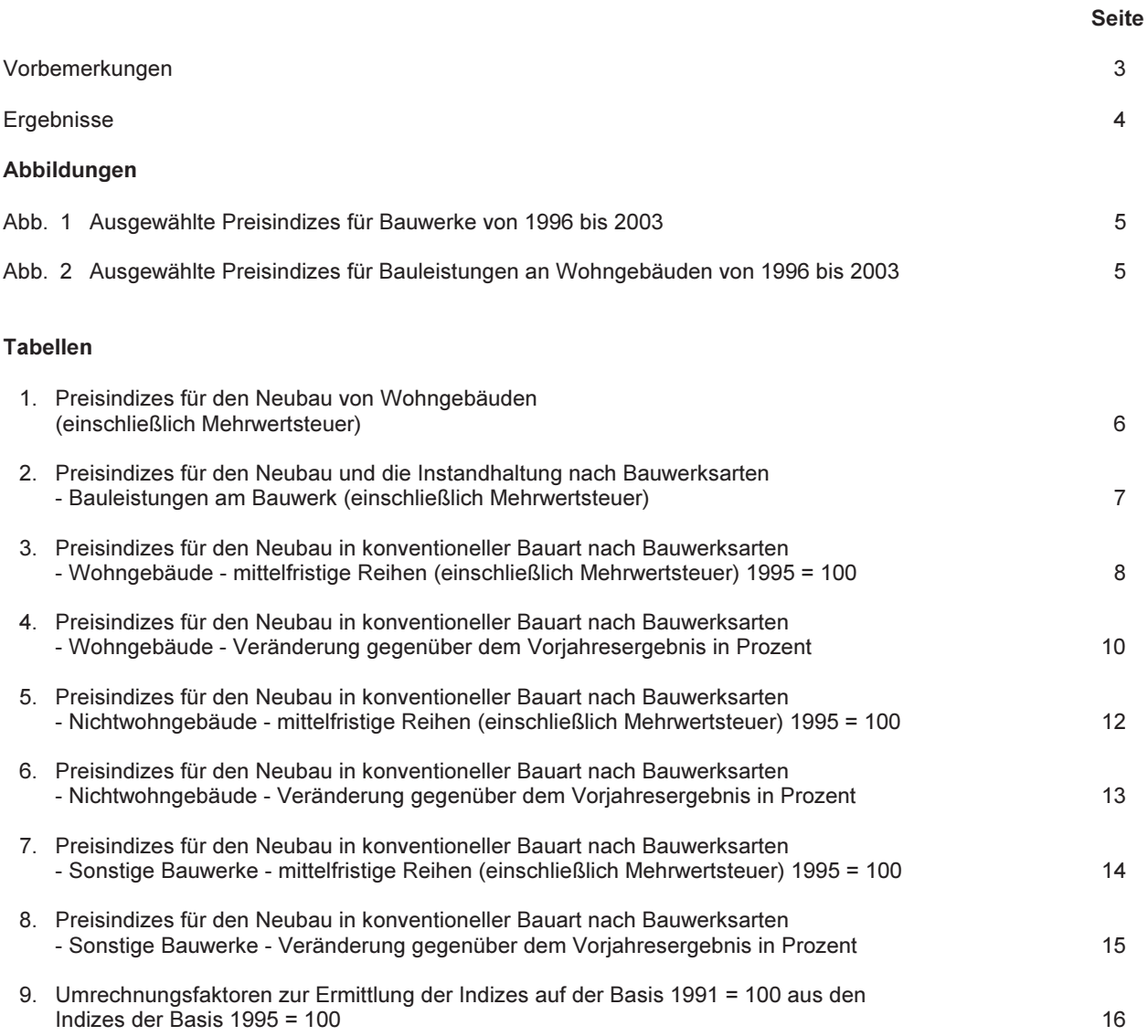

# Vorbemerkungen

### Rechtsgrundlage

Gesetzliche Grundlage der gesamten Preisstatistik, also auch der Baupreisstatistik, ist das Gesetz über die Preisstatistik in der im Bundesgesetzblatt Teil III, Gliederungsnummer 720-9, veröffentlichten bereinigten Fassung, zuletzt geändert durch Artikel 16 des Gesetzes vom 19. Dezember 1997 (BGBI. I S. 3158), sowie die Verordnung zur Durchführung des Gesetzes über die Preisstatistik vom 29. Mai 1959 (BAnz. Nr. 104 S. 1), zuletzt geändert durch Artikel 5 der Verordnung vom 20. November 1996 (BGBI. I S. 1804), in Verbindung mit dem Gesetz über die Statistik für Bundeszwecke (BStatG) vom 22. Januar 1987 (BGBI. I S. 462, 565), zuletzt geändert durch Artikel 16 des Gesetzes vom 21. August 2002 (BGBI. I S. 3322). Im Preisstatistikgesetz ist insbesondere festgelegt, welche Arten von Preisen erhoben werden, wie viele Auskunftspflichtige höchstens befragt werden dürfen und mit welcher Periodizität die Erhebungen stattfinden. Darüber hinaus enthält das Bundesstatistikgesetz u. a. detaillierte Bestimmungen über die Auskunftspflicht und über den Schutz der Auskunftspflichtigen (Geheimhaltung).

#### **Berichtskreis und Merkmale**

Die Statistik der Bauleistungspreise ist eine repräsentative Statistik. Insgesamt werden die Preise für 209 Bauleistungsarten ermittelt, davon 196 landesspezifisch in Sachsen, während die übrigen Preise als zentral ermittelte bundeseinheitliche Werte in die Indexberechnung mit einem ebenfalls bundeseinheitlichen Wägungsschema eingehen.

Auskunftspflichtig sind zum gegenwärtigen Zeitpunkt über 320 baugewerbliche Unternehmen. Das Erhebungsverfahren basiert auf schriftlichen Preiserhebungen in den Monaten Februar, Mai, August und November. Die erfassten Preise sind Marktpreise bei Auftragsvergabe (keine Angebotspreise) ohne Mehrwertsteuer.

# **Methodische Hinweise**

Baupreisindizes messen die Preisentwicklung für Bauleistungen gleicher Art und Güte. Sie bringen die Entwicklung der Preise für den Neubau ausgewählter Bauwerksarten des Hoch- und Tiefbaus sowie für Instandhaltungsmaßnahmen an Wohngebäuden zum Ausdruck. Sie können als Erzeuger-Verkaufspreisindizes bezeichnet werden, die sich auf bestimmte Erzeugerarten beziehen.

Die Baupreisindizes sind gewogene Durchschnitte aus den Landesdurchschnittsmesszahlen von repräsentativ ausgewählten Bauleistungen. Die Landesdurchschnittsmesszahl einer bestimmten Bauleistung ist der arithmetische Mittelwert der Preismesszahlen derjenigen Baufirmen, die für diese Bauleistung Preise gemeldet haben. Die Preisindizes werden einschließlich der Mehrwertsteuer errechnet.

Dem Index einer Bauwerksart liegt eine Reihe von einzelnen Bauwerkstypen zugrunde, wie sie für das Baugeschehen im Basisjahr 1995 kennzeichnend waren. Die Bauwerke sind regelmäßig konventionell unter Einbeziehung der marktüblichen Fertigteile gebaut. Maßgeblicher Leistungsumfang sind im Allgemeinen die "Bauleistungen am Bauwerk" (analog zur DIN 276).

Die Wägungsanteile der einzelnen Bauleistungen bewirken, dass Preisveränderungen zwischen den einzelnen Berichtsmonaten unterschiedlich stark die Preisindizes beeinflussen. Die Wägungsanteile werden in Promille (auf Tausend bezogen) angegeben.

#### Rechnen mit Indexzahlen

Die Indexveränderung von einem Zeitpunkt zum anderen kann in Punkten oder in Prozent ausgedrückt werden. Die Veränderung der Indizes nach Punkten ergibt sich aus der Differenz zwischen dem neuen und dem alten Indexstand.

100

Die Entwicklung der Indizes in Prozent errechnet sich nach folgender Formel:

neuer Indexstand

100  $\mathbf{x}$ alter Indexstand

### **Umbasierung**

Zur Anpassung der Baupreisstatistik an technische und wirtschaftliche Veränderungen wird der Erhebungskatalog für Bauleistungen in bestimmten Abständen modifiziert und meistens in Verbindung damit die Berechnung der Messzahlen und Indizes auf ein neues Basisjahr umgestellt und das Wägungsschema zur Berechnung der Preisindizes erneuert. Die Umstellung auf das aktuelle Basisjahr 1995 = 100 erfolgte im Mai 1998.

Um eine langfristige Betrachtung der Preisentwicklung zu ermöglichen, werden nach der Umstellung der Indexberechnung auf ein neues Basisjahr (=100) die alten und die neuen Indizes zu einer durchlaufenden Reihe verkettet. Dabei wird am Beispiel der Umbasierung der Indizes von der Basis 1991 = 100 auf die neue Basis 1995 = 100 folgendermaßen verfahren:

Der neue Index (1995 = 100) wird für den ersten Monat seiner Berechnung (Februar 1995) dem bisherigen Index für Februar 1995 (1991 = 100) gegenübergestellt. Aus diesen beiden Werten wird der Quotient "neuer Index durch bisheriger Index Februar 1995" ermittelt. Mit diesem Quotienten werden alle Werte der bisherigen Indexreihe (1991 = 100) bis einschließlich Februar 1995 multipliziert. Durch die Umbasierung werden alle Zahlen der bisherigen Indexreihe im gleichen Verhältnis auf ein neues Niveau verändert, so dass die Relationen zwischen den Werten (von Rundungsdifferenzen abgesehen) unverändert bleiben. Lediglich für den Zeitraum Februar 1995 bis Februar 1998 ergaben sich gegenüber den bisher veröffentlichten Indexreihen leichte Veränderungen. Sie beruhen auf der durchgeführten Änderung der Wägungsanteile im Zuge der Umbasierung.

Preisreihen, die auf der Basis 1991=100 aufgebaut sind, können ebenfalls mit Hilfe von Umrechnungsfaktoren fortgeführt werden. Die in Tabelle 10 dargestellten Faktoren sind Multiplikatoren.

Die Berechnung der Kläranlagenbau-Indizes erfolgte bis Februar 1998 mittels sächsischer Vergleichsleistungsmesszahlen. Diese wurden ab Mai 1998 durch kläranlagenspezifische Bundesdurchschnittsmesszahlen ersetzt.

### **Ergebnisse**

Im Mai 2003 lässt sich bei fast allen betrachteten Bauleistungen ein steigendes Preisniveau erkennen. Allerdings fielen die Teuerungen im Vormonatsvergleich in diesem Berichtsmonat geringer aus als im vorangegangenen. So erhöhte sich der Baupreisindex für den Neubau von Wohngebäuden (einschließlich Mehrwertsteuer) in Sachsen um lediglich 0.2 Prozent im Vergleich zum Februar 2003. Er erreichte damit einen Stand von 87.8 (Basis 1995 = 100). Dabei verteuerten sich im Schnitt die Rohbauarbeiten um 0,4 Prozent, während bei den Ausbauarbeiten nur ein 0,1-prozentiger Preisanstieg zu verzeichnen war. Auf der Ebene der einzelnen Bauleistungen ist die Spanne der Preisentwicklungen sehr breit gefächert. Beispielsweise erhöhten sich "Beton- und Stahlbetonarbeiten" oder "Dachdeckungs- und Dachabdichtungsarbeiten" um ein Prozent. "Mauerarbeiten" blieben indessen im Mai auf dem Preisniveau des vergangenen Berichtsmonats stehen. Günstiger kamen unterdessen die Auftraggeber von "Erdarbeiten". Hier sanken die Preise im Vergleich zum Februar 2003 um fast zwei Prozent. Bei den Tätigkeiten des Ausbaugewerbes verhielt es sich ähnlich. Während sich z. B. der Einbau von "Heiz- und zentralen Wassererwärmungsanlagen" (0,7 Prozent) oder "Gas-, Wasser- und Abwasserinstallationsarbeiten" (0,5 Prozent) verteuerten, verringerten sich die Preise für "Putz- und Stuckarbeiten" um 1,5 Prozent.

Der Aufwärtstrend im Bereich des Neubaus von Nichtwohngebäuden hielt ebenfalls weiterhin an. Im Vergleich zum Februar kam es sowohl bei Büro- als auch bei gewerblichen Betriebsgebäuden zu gestiegenen Baupreisen (0,4 bzw. 0,3 Prozent). In beiden Fällen ging dies auf Teuerungen sowohl bei Roh- als auch bei Ausbauarbeiten zurück.

Beim Straßen- und Brückenbau setzte sich der seit Anfang 2002 anhaltende Preisanstieg fort. So mussten die Auftraggeber dieser Baumaßnahmen wiederum jeweils 0,3 Prozent mehr zahlen als noch im vorangegangenen Berichtsmonat.

Im Vorjahresvergleich ließ sich bei allen Bauwerksarten ein höheres Preisniveau für die Bauleistungen am Bauwerk erkennen. Im Durchschnitt lagen die Teuerungsraten zwischen einem und zwei Prozent. Die Preise für den Neubau von Wohngebäuden befanden sich z. B. um 1.4 Prozent über denen des Voriahres. Auch bei den Nichtwohngebäuden erhöhten sich die Rechnungsbeträge für die Abnehmer der jeweiligen Bauleistung im Gegensatz zum Mai 2002 um rund 1,5 Prozent. In beiden Fällen verteuerten sich sowohl Ausbau- als auch Rohbauarbeiten. Eine Ausnahme bilden die Instandhaltungsmaßnahmen an Wohngebäuden. Hier kam es zu einem Preisrückgang. Beispielsweise kosteten Schönheitsreparaturen an Mehrfamilienhäusern in diesem Berichtsmonat 1,4 Prozent weniger als im Vergleichsmonat des Voriahres. Wurden sie in der Wohnung ausgeführt, waren sie sogar über drei Prozent günstiger als 2002.

Hinweis: Die Umbasierung der Preisindizes für Bauwerke auf das Basisjahr 2000 = 100 findet im nächsten Berichtsmonat statt.

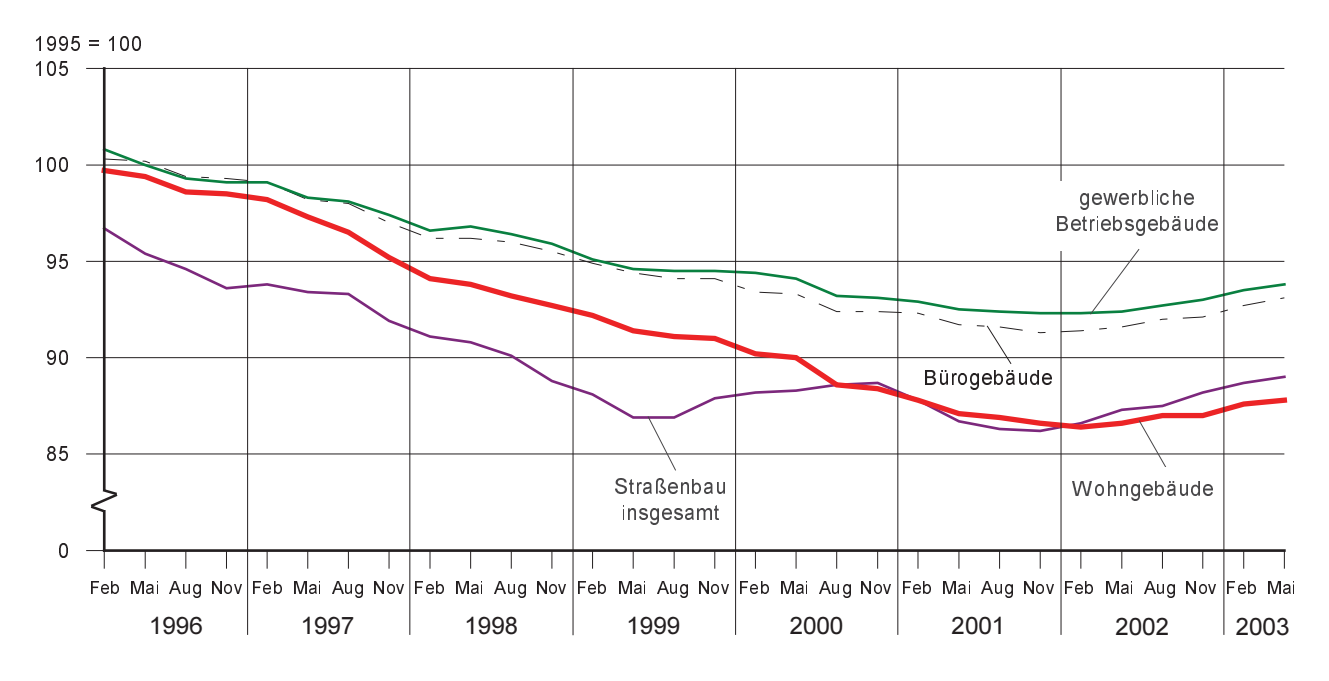

Abb. 1 Ausgewählte Preisindizes für Bauwerke von 1996 bis 2003

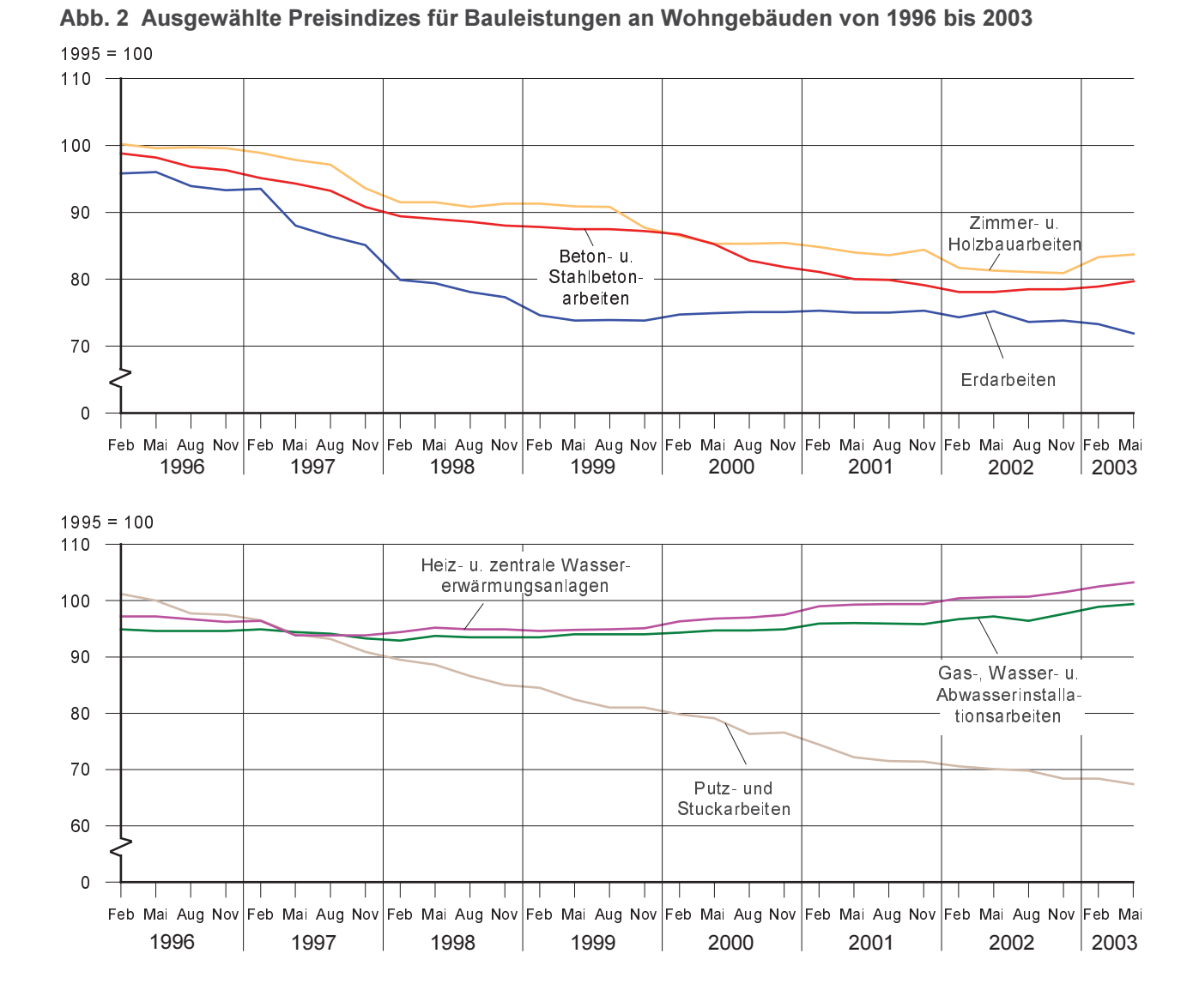

© Statistisches Landesamt des Freistaates Sachsen - M | 4 - vi 2/03

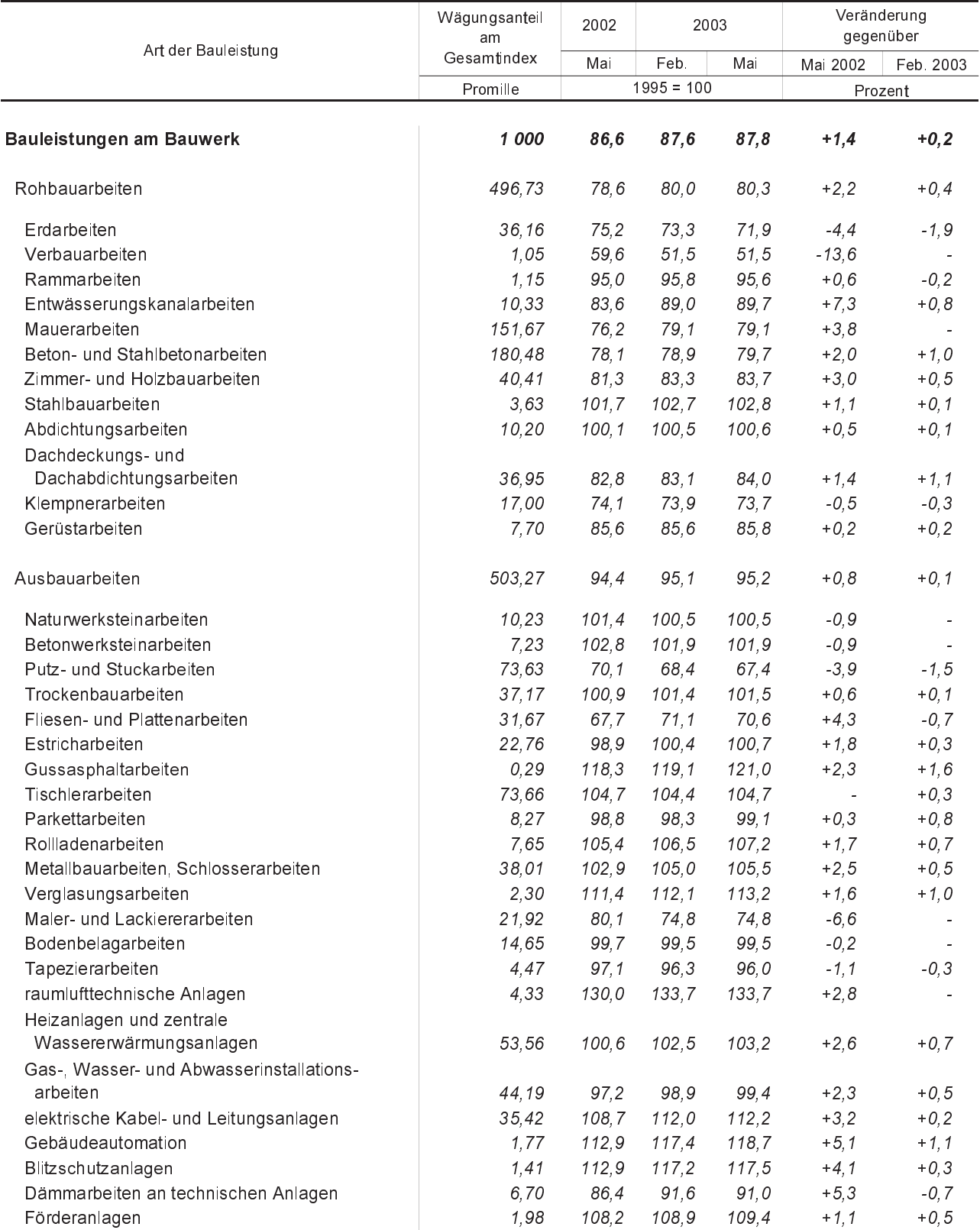

# 1. Preisindizes für den Neubau von Wohngebäuden (einschließlich Mehrwertsteuer)

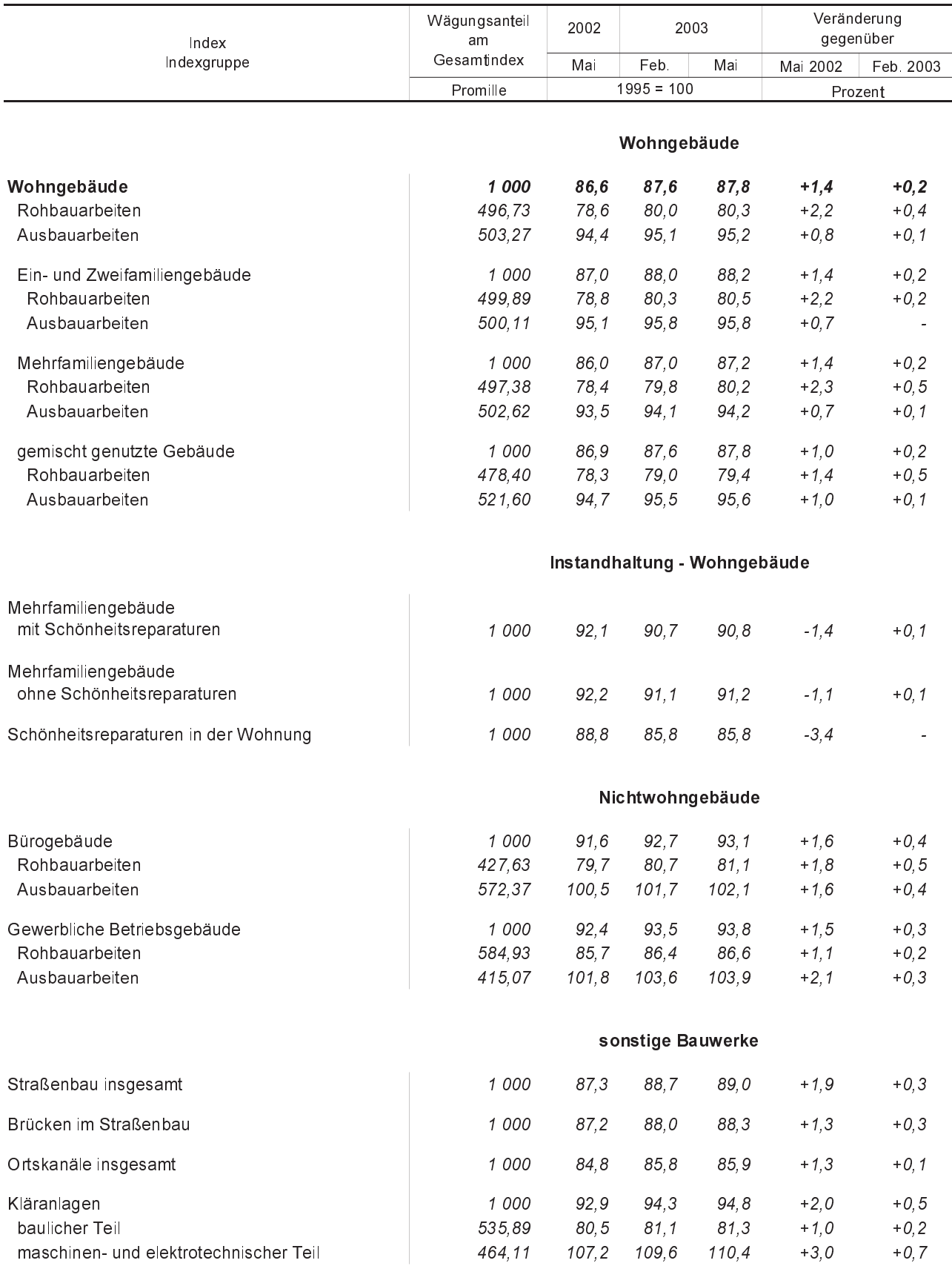

# 2. Preisindizes für den Neubau und die Instandhaltung nach Bauwerksarten - Bauleistungen am Bauwerk (einschließlich Mehrwertsteuer)

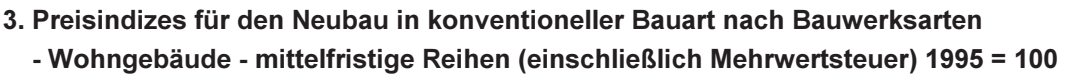

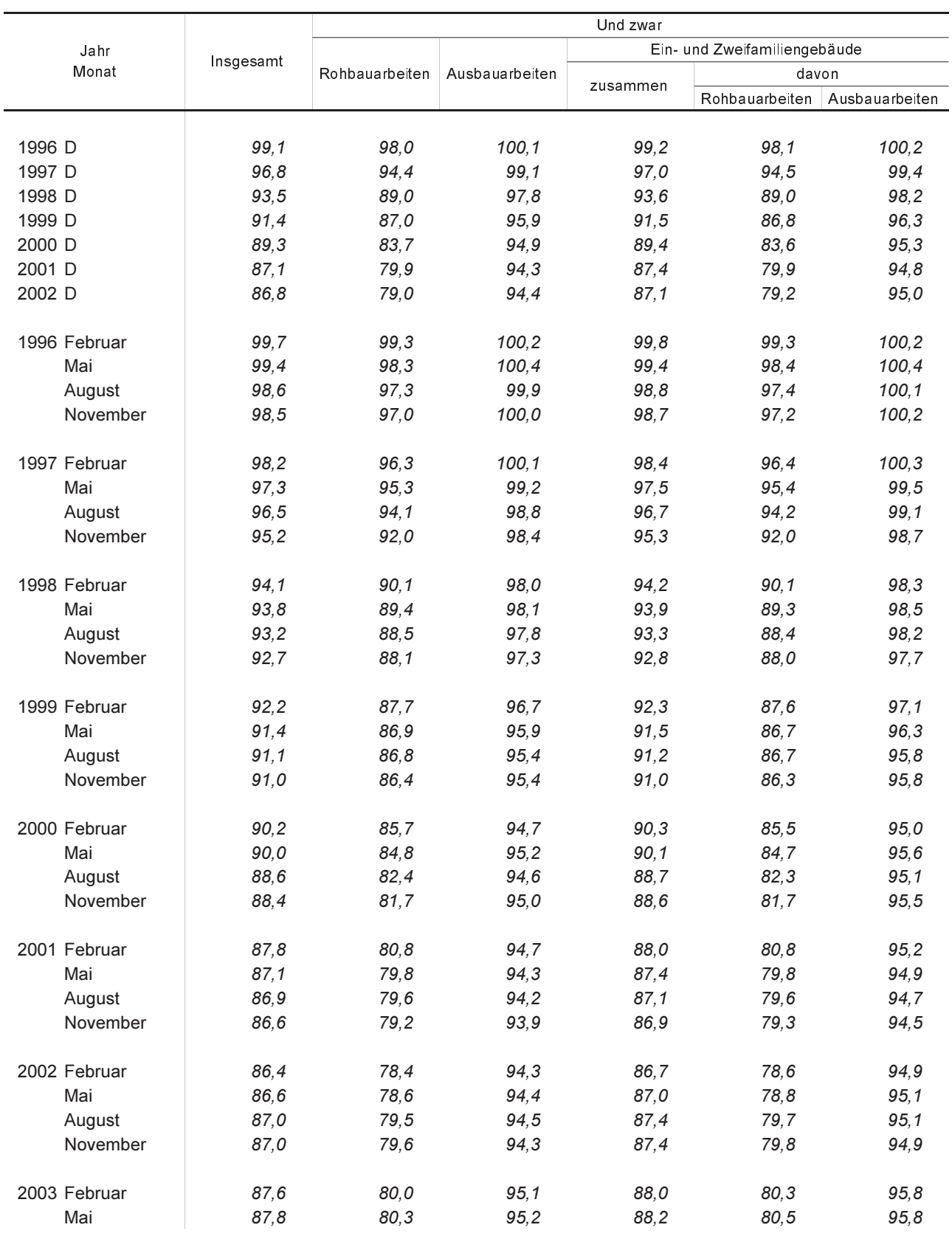

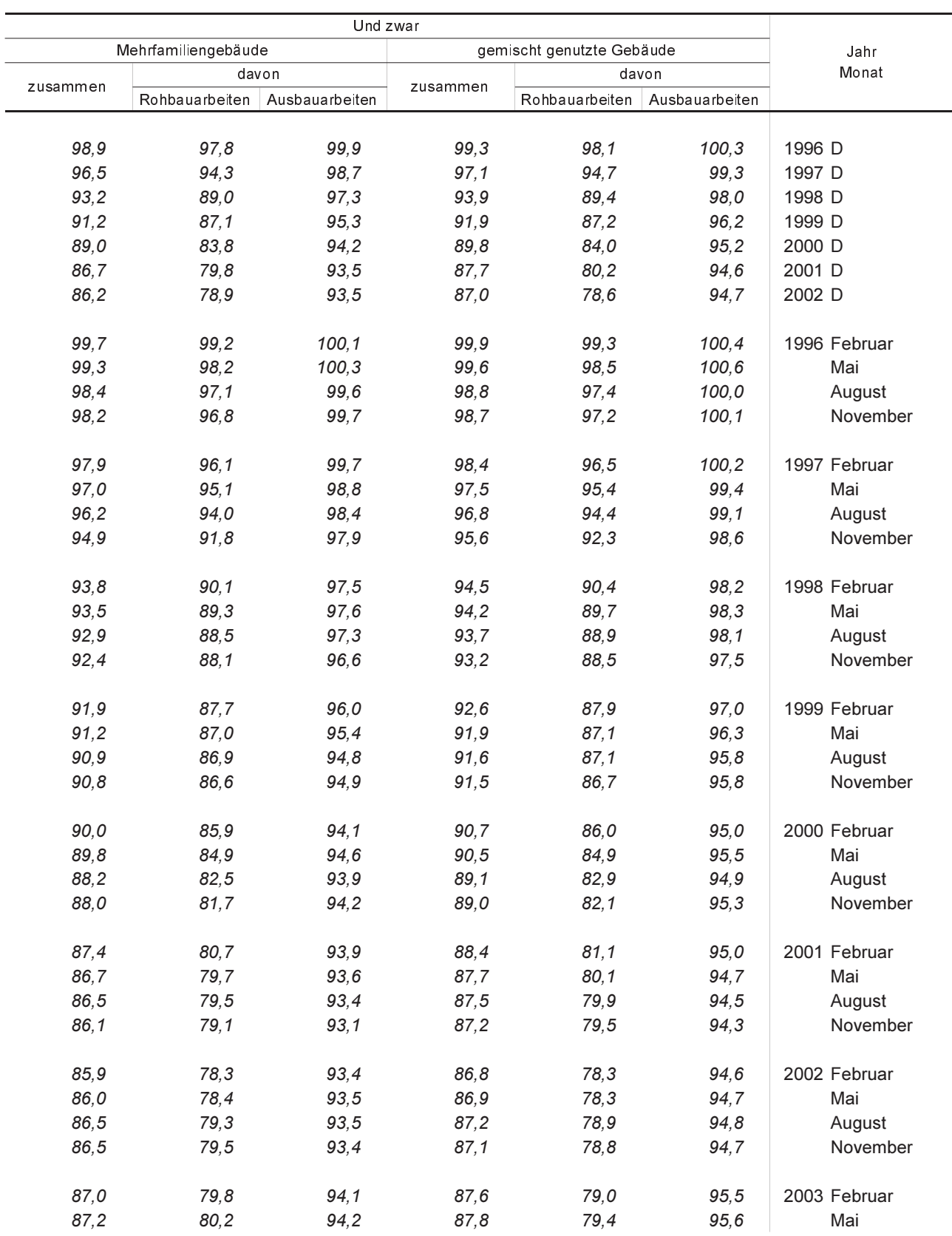

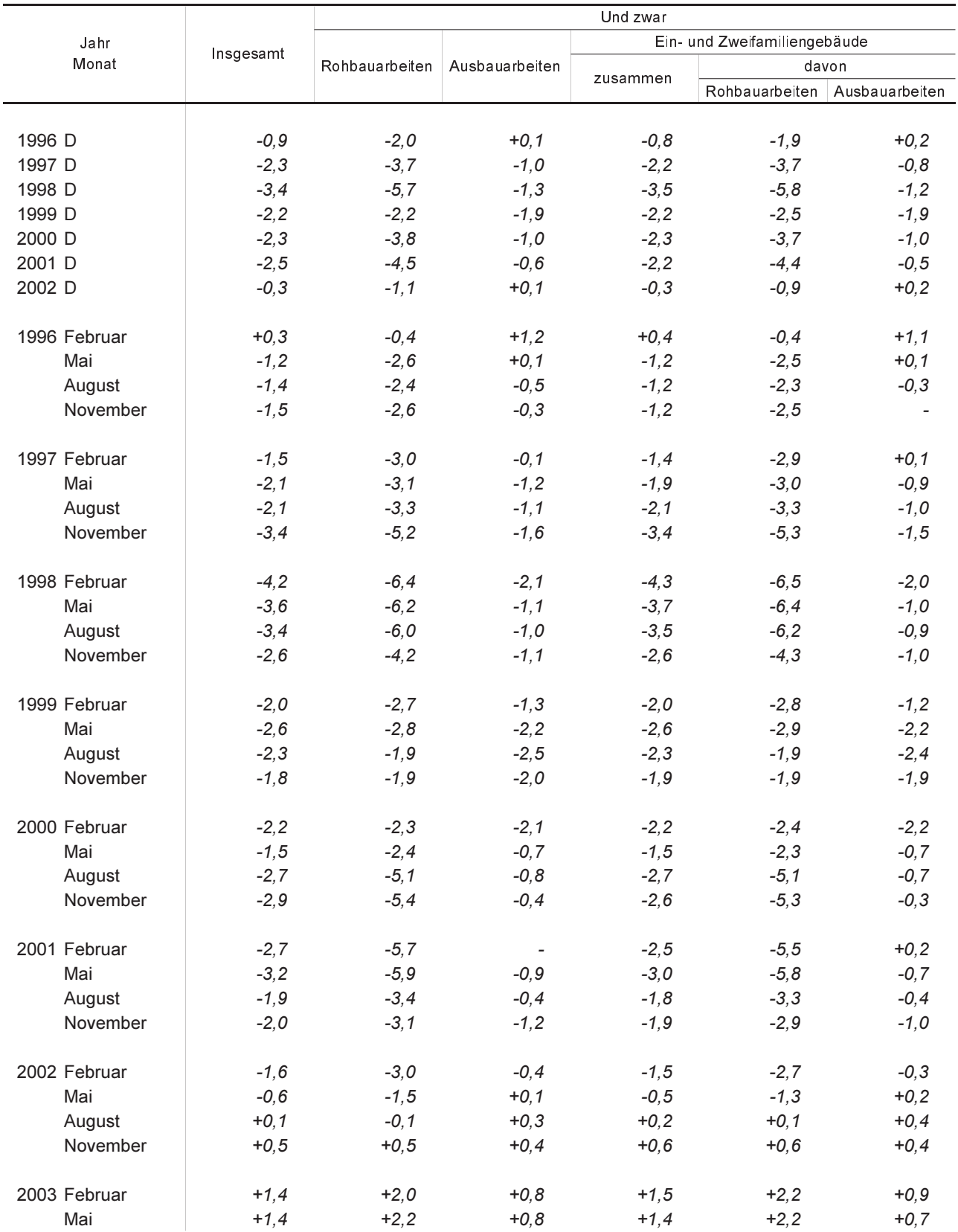

# 4. Preisindizes für den Neubau in konventioneller Bauart nach Bauwerksarten - Wohngebäude - Veränderung gegenüber dem Vorjahresergebnis in Prozent

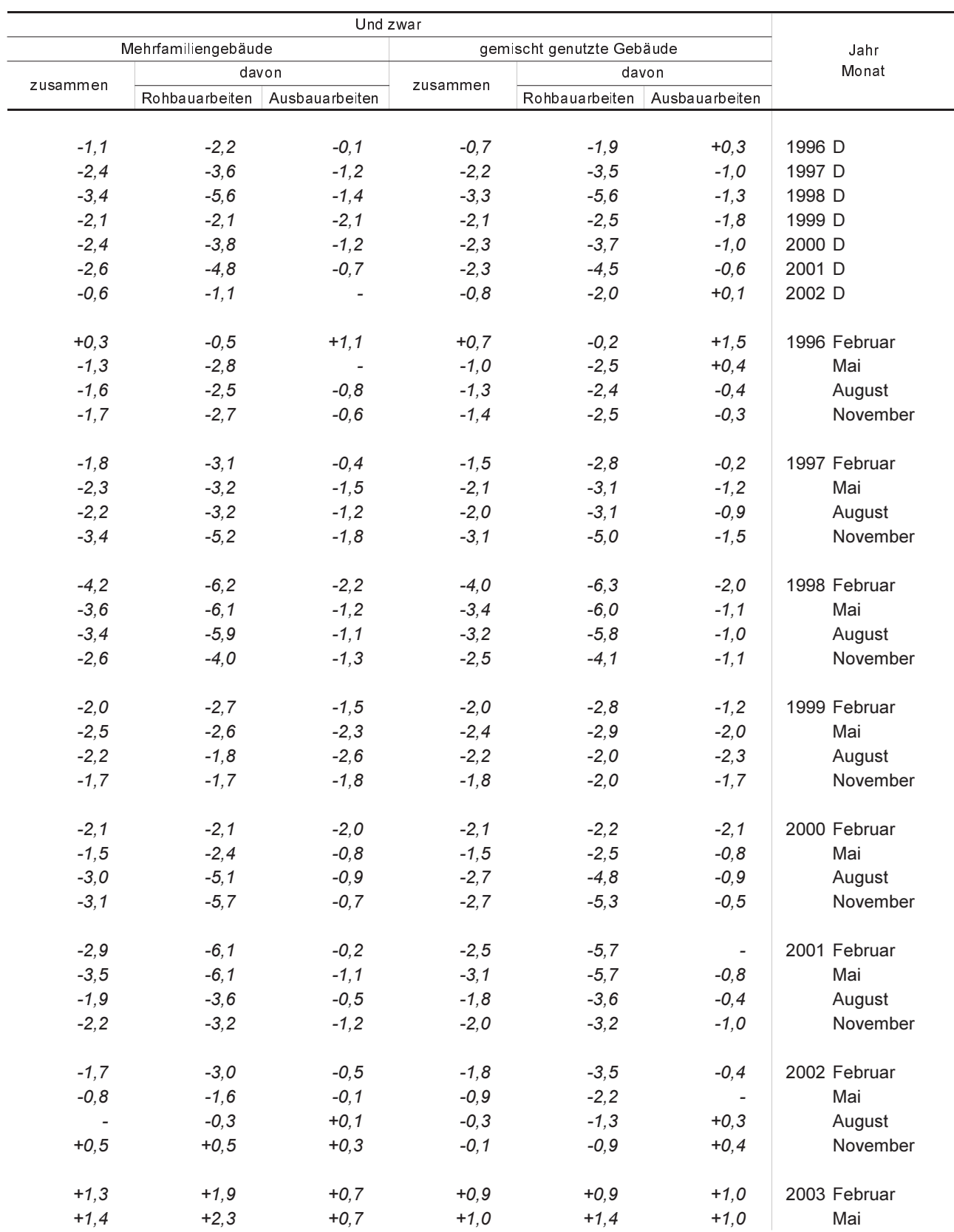

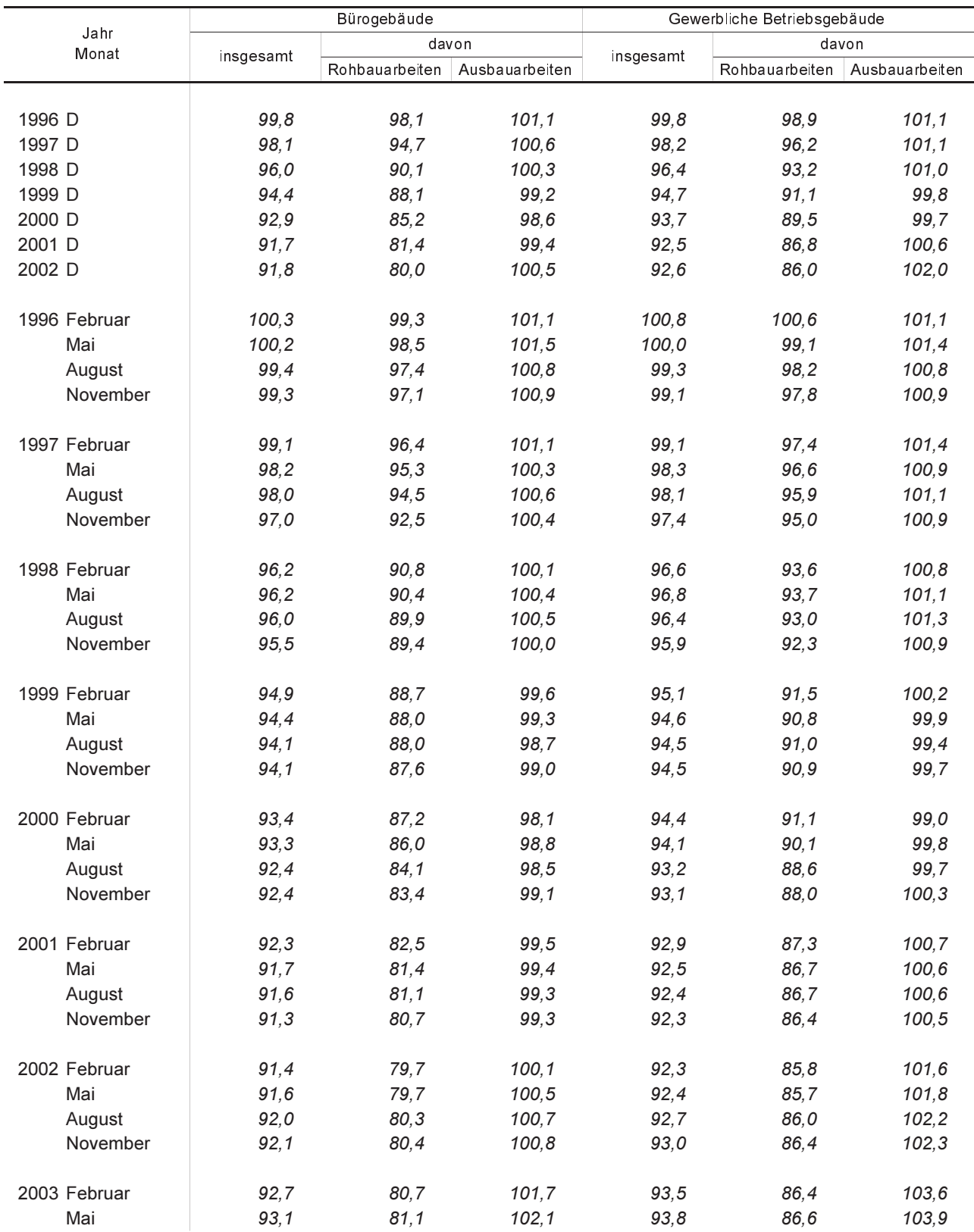

# 5. Preisindizes für den Neubau in konventioneller Bauart nach Bauwerksarten

# - Nichtwohngebäude - mittelfristige Reihen (einschließlich Mehrwertsteuer) 1995 = 100

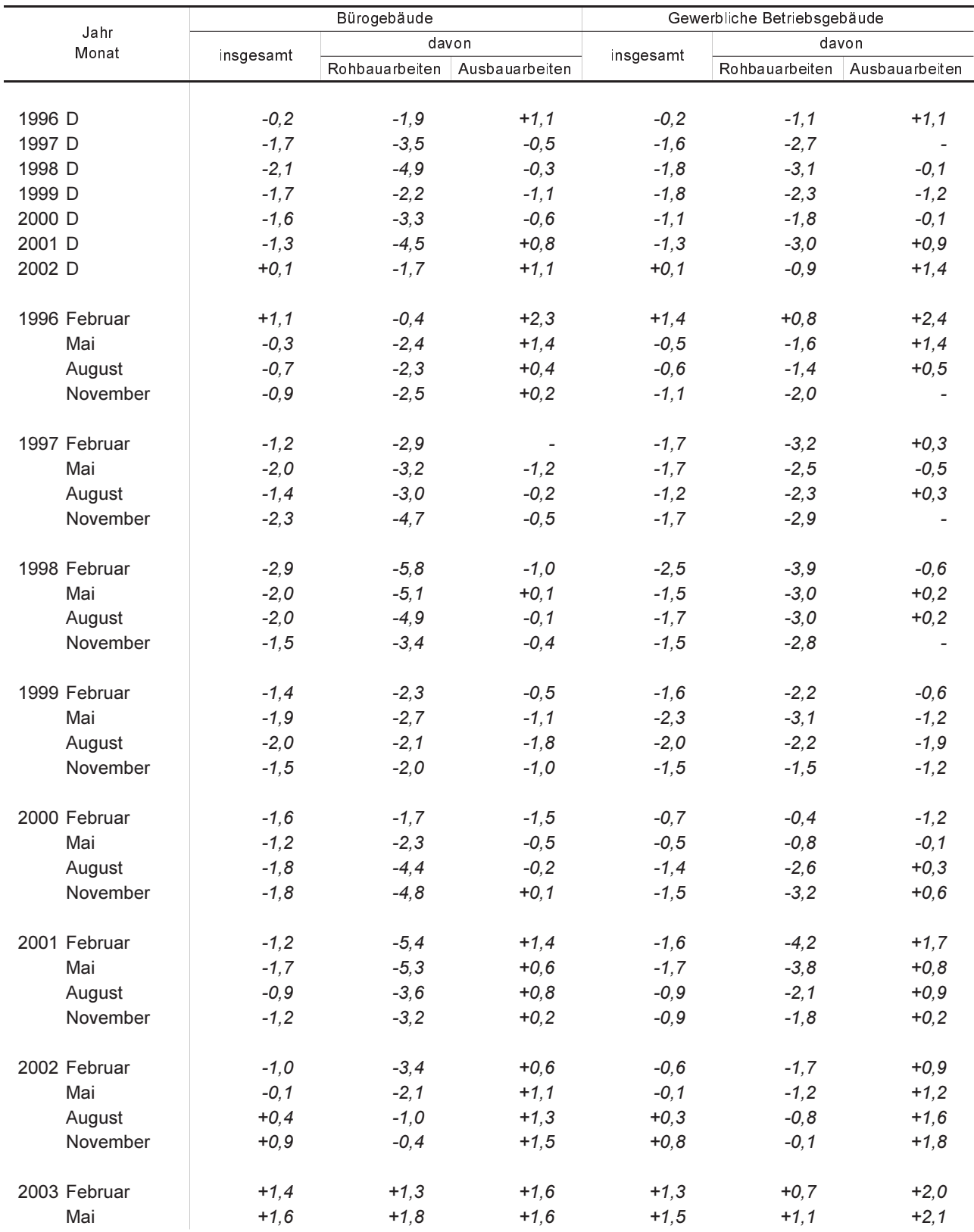

# 6. Preisindizes für den Neubau in konventioneller Bauart nach Bauwerksarten - Nichtwohngebäude - Veränderung gegenüber dem Vorjahresergebnis in Prozent

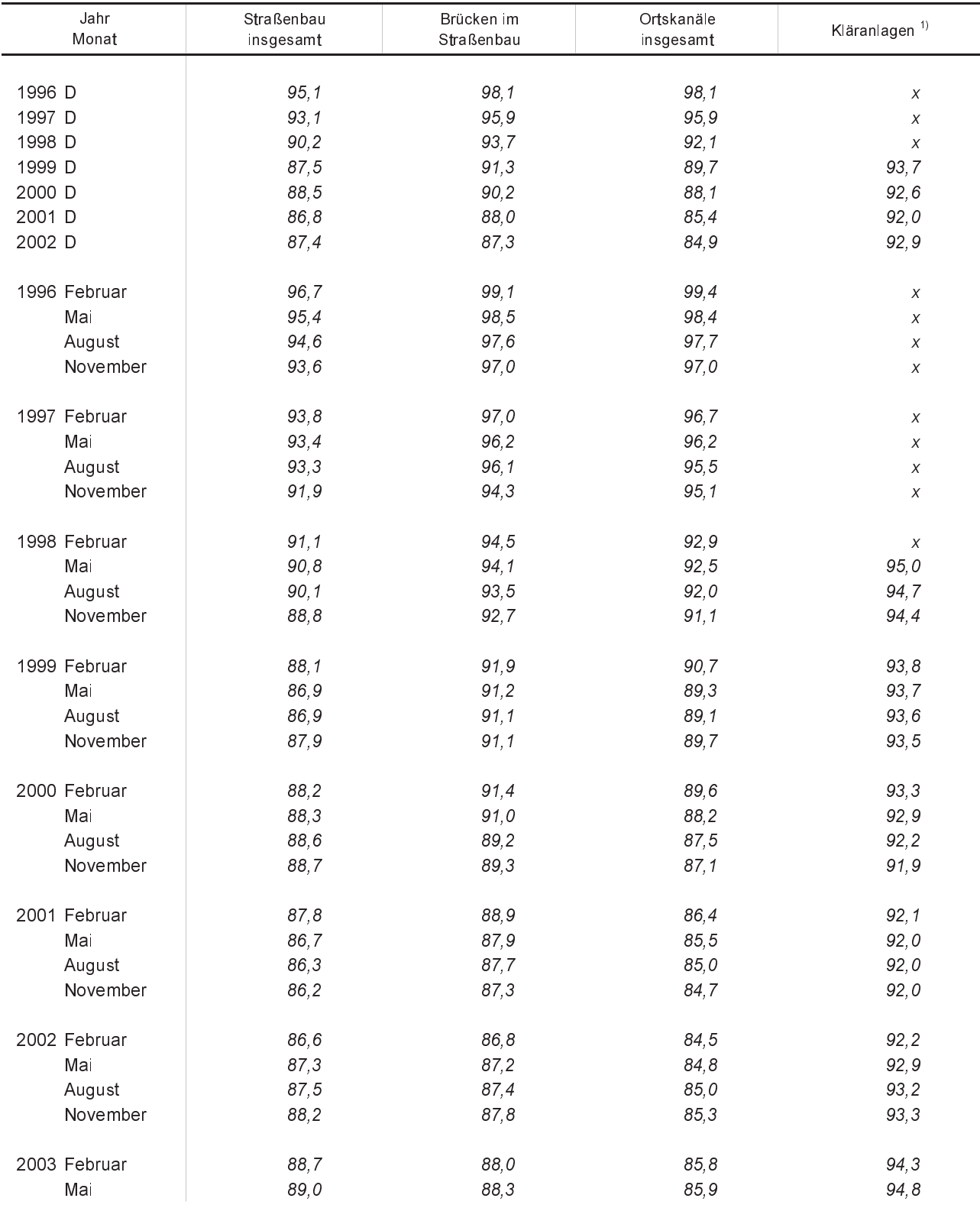

# 7. Preisindizes für den Neubau in konventioneller Bauart nach Bauwerksarten - Sonstige Bauwerke - mittelfristige Reihen (einschließlich Mehrwertsteuer) 1995 = 100

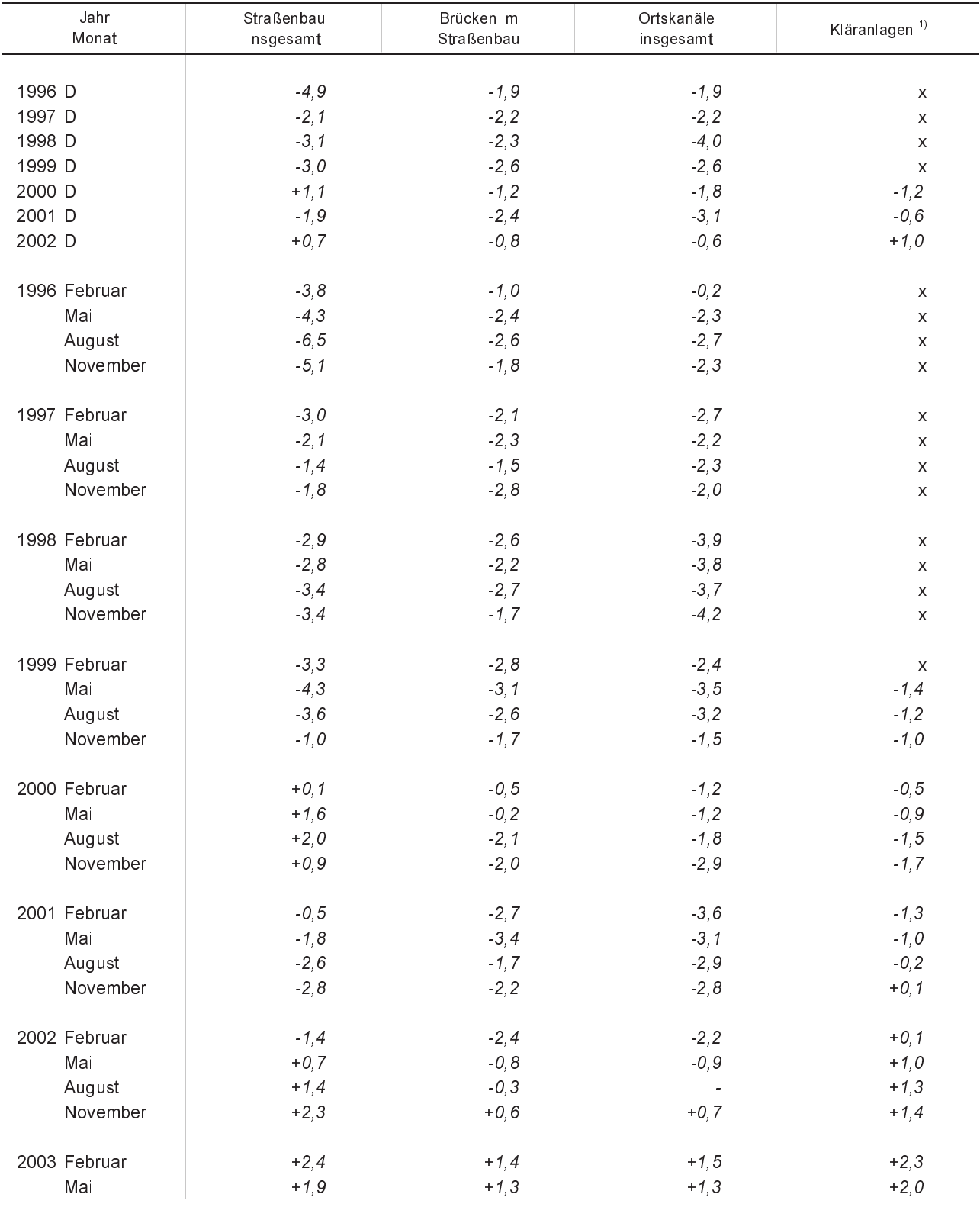

# 8. Preisindizes für den Neubau in konventioneller Bauart nach Bauwerksarten - Sonstige Bauwerke - Veränderung gegenüber dem Vorjahresergebnis in Prozent

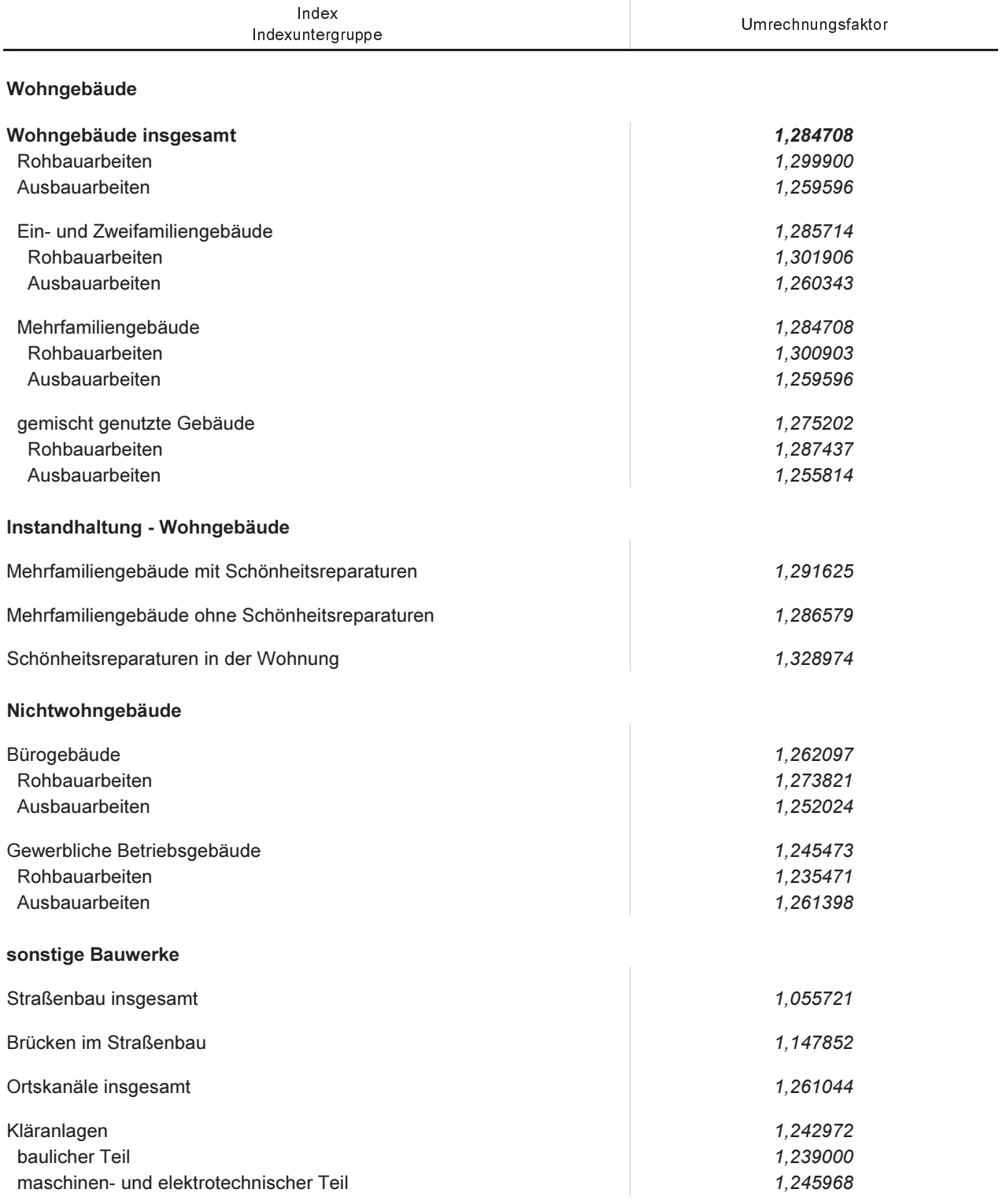

# 9. Umrechnungsfaktoren zur Ermittlung der Indizes auf der Basis 1991 = 100 aus den<br>Indizes der Basis 1995 = 100

# Neuerscheinungen des Statistischen Landesamtes des Freistaates Sachsen

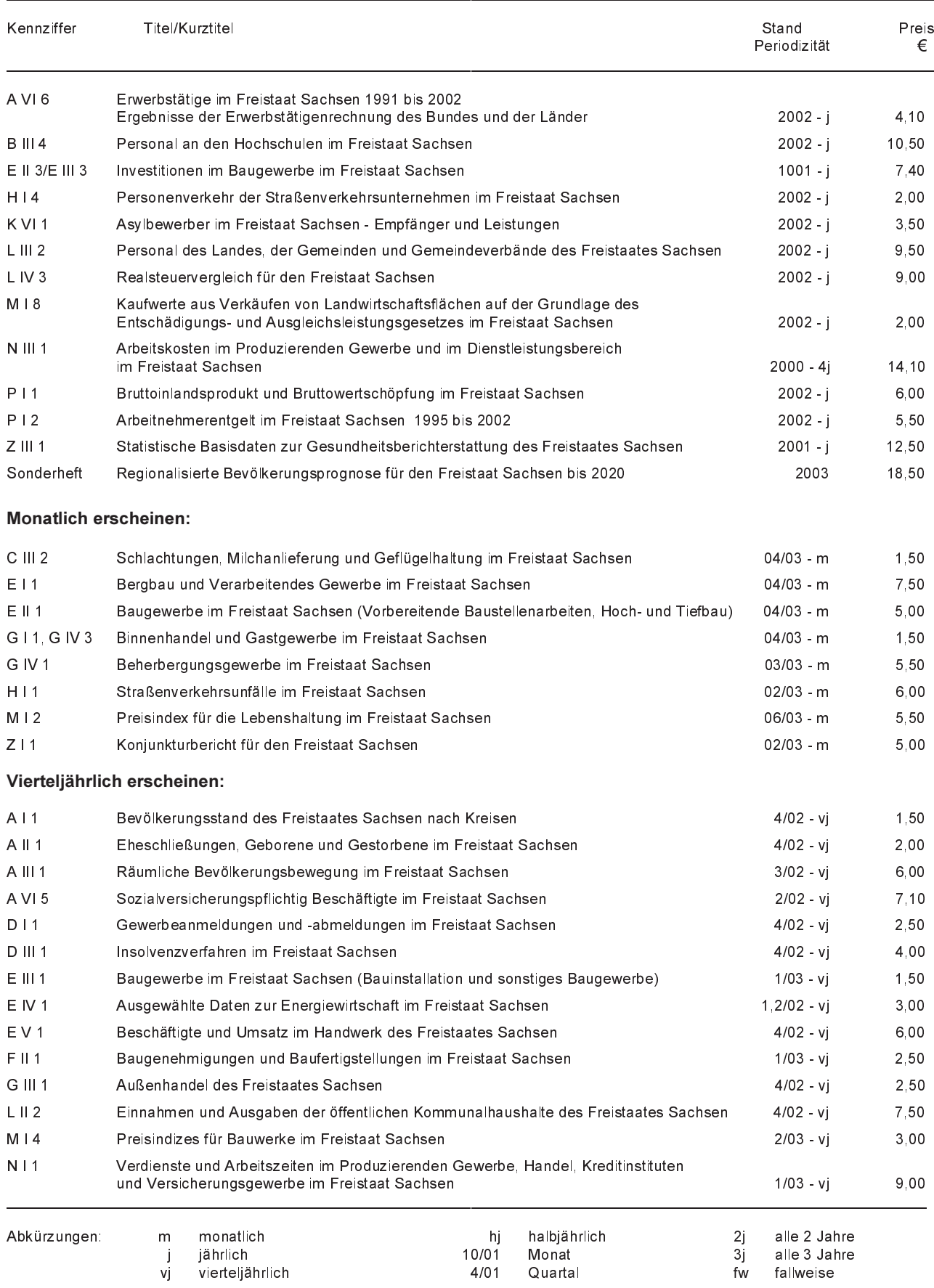